## Package 'iAR'

July 12, 2022

<span id="page-0-0"></span>Type Package

Title Irregularly Observed Autoregressive Models

Version 1.1.0

Date 2022-07-11

Maintainer Elorrieta Felipe <felipe.elorrieta@usach.cl>

Description Data sets, functions and scripts with examples to implement autoregressive models for irregularly observed time series. The models available in this package are the irregular autoregres-sive model (Eyheramendy et al.(2018) [<doi:10.1093/mnras/sty2487>](https://doi.org/10.1093/mnras/sty2487)), the complex irregular au-toregressive model (Elorrieta et al.(2019) [<doi:10.1051/0004-6361/201935560>](https://doi.org/10.1051/0004-6361/201935560)) and the bivariate irregular autoregressive model (Elorrieta et al.(2021) [<doi:10.1093/mnras/stab1216>](https://doi.org/10.1093/mnras/stab1216)).

License GPL-2

**Depends**  $R (= 3.5.0)$ 

Imports Rcpp (>= 1.0.7),ggplot2,stats, Rdpack

RdMacros Rdpack

Suggests arfima

URL <https://github.com/felipeelorrieta>

LinkingTo Rcpp,RcppArmadillo

RoxygenNote 7.1.2

LazyData true

Encoding UTF-8

NeedsCompilation yes

Author Elorrieta Felipe [aut, cre], Ojeda Cesar [aut], Eyheramendy Susana [aut], Palma Wilfredo [aut]

Repository CRAN

Date/Publication 2022-07-11 23:10:07 UTC

# R topics documented:

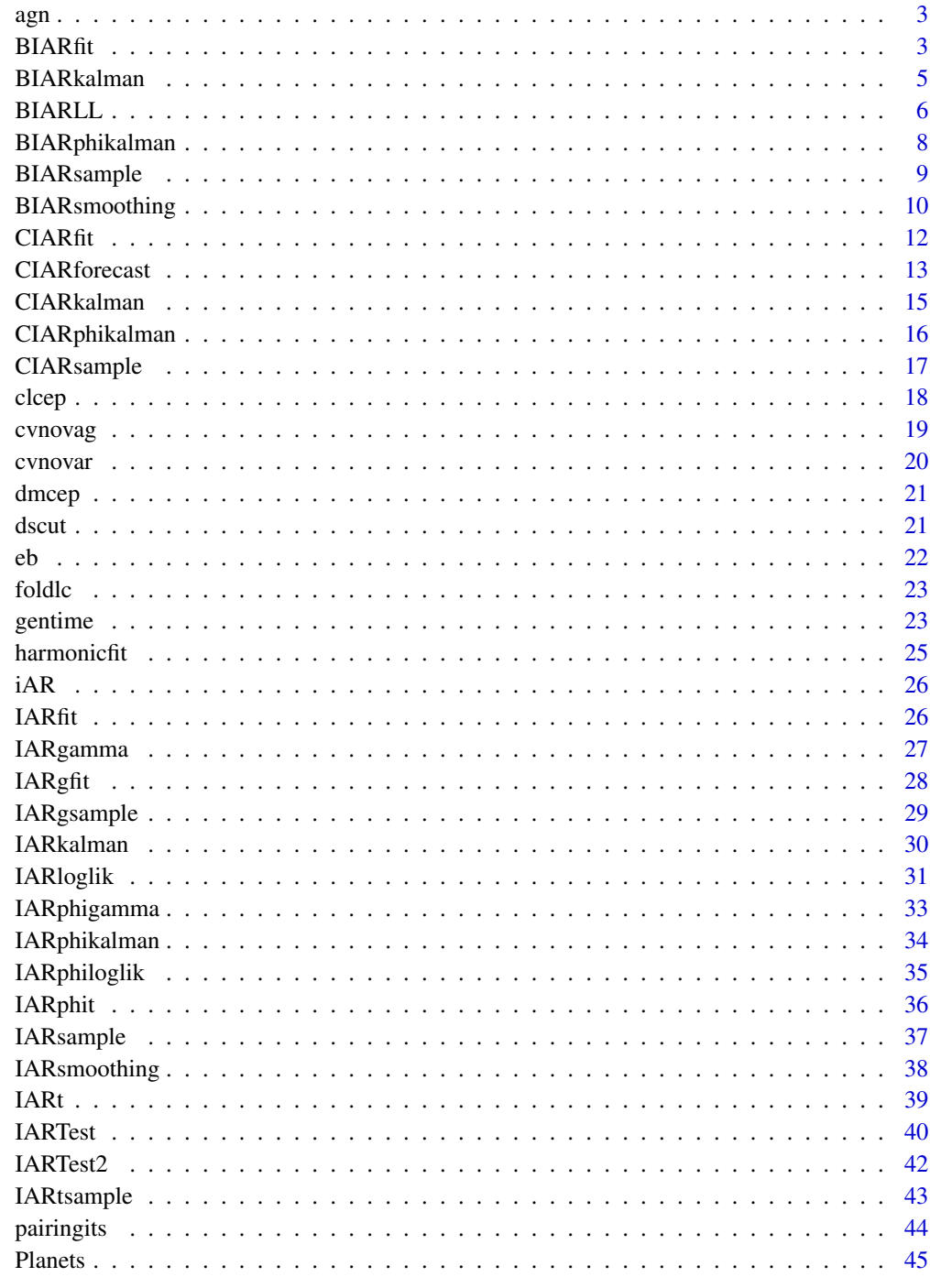

**Index** 

## Description

Time series of the AGN MCG-6-30-15 measured in the K-band between 2006 August and 2011 July with the ANDICAM camera mounted on the 1.3 m telescope at Cerro Tololo Inter-American Observatory (CTIO)

#### Usage

agn

## Format

A data frame with 237 observations on the following 3 variables:

t heliocentric Julian Day - 2450000

m Flux  $$(10^(-15) \text{ ergs/s/cm}^2 /A)$ \$

merr measurement error standard deviations.

#### References

Lira P, Arévalo P, Uttley P, McHardy IMM, Videla L (2015). "Long-term monitoring of the archetype Seyfert galaxy MCG-6-30-15: X-ray, optical and near-IR variability of the corona, disc and torus." *Monthly Notices of the Royal Astronomical Society*, 454(1), 368–379. ISSN 0035-8711, doi: [10.1093/mnras/stv1945,](https://doi.org/10.1093/mnras/stv1945) <https://doi.org/10.1093/mnras/stv1945>.

#### Examples

data(agn) plot(agn\$t,agn\$m,type="l",ylab="",xlab="")

BIARfit *Fitted Values of BIAR model*

#### Description

Fit a BIAR model to a bivariate irregularly observed time series.

## Usage

```
BIARfit(phiValues, y1, y2, t, yerr1, yerr2, zeroMean = "TRUE")
```
<span id="page-2-0"></span>

#### <span id="page-3-0"></span>Arguments

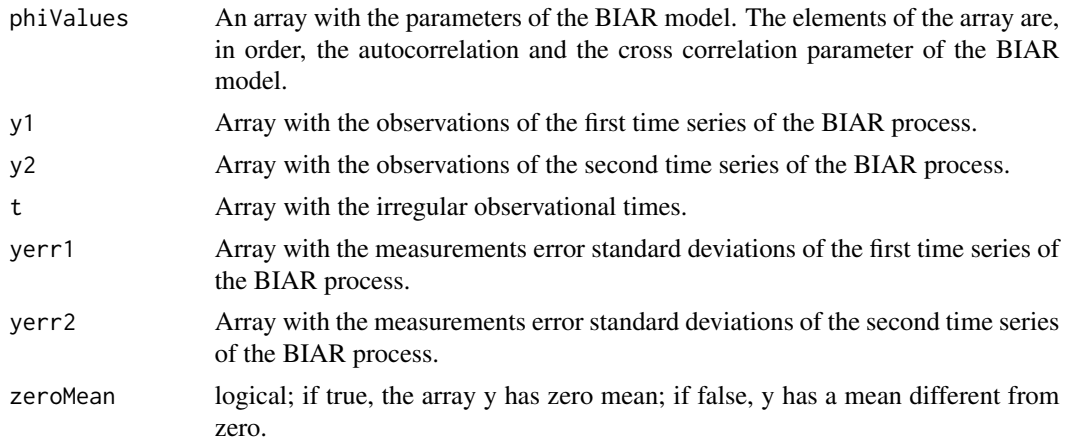

## Value

A list with the following components:

- rho Estimated value of the contemporary correlation coefficient.
- innov.var Estimated value of the innovation variance.
- fitted Fitted values of the BIAR model.
- fitted.state Fitted state values of the BIAR model.
- Lambda Lambda value estimated by the BIAR model at the last time point.
- Theta Theta array estimated by the BIAR model at the last time point.
- Sighat Covariance matrix estimated by the BIAR model at the last time point.
- Qt Covariance matrix of the state equation estimated by the BIAR model at the last time point.

## References

Elorrieta F, Eyheramendy S, Palma W, Ojeda C (2021). "A novel bivariate autoregressive model for predicting and forecasting irregularly observed time series." *Monthly Notices of the Royal Astronomical Society*, 505(1), 1105–1116. ISSN 0035-8711, doi: [10.1093/mnras/stab1216,](https://doi.org/10.1093/mnras/stab1216) [https:](https://academic.oup.com/mnras/article-pdf/505/1/1105/38391762/stab1216.pdf) [//academic.oup.com/mnras/article-pdf/505/1/1105/38391762/stab1216.pdf](https://academic.oup.com/mnras/article-pdf/505/1/1105/38391762/stab1216.pdf).

#### See Also

[gentime](#page-22-1), [BIARsample](#page-8-1), [BIARphikalman](#page-7-1), [BIARkalman](#page-4-1)

```
n=80
set.seed(6714)
st<-gentime(n)
x=BIARsample(n=n,phiR=0.9,phiI=0.3,st=st,rho=0.9)
y=x$y
```
#### <span id="page-4-0"></span>BIARkalman 5

```
y1=y/apply(y,1,sd)
yerr1=rep(0,n)
yerr2=rep(0,n)
biar=BIARkalman(y1=y1[1,],y2=y1[2,],t=st,delta1 = yerr1,delta2=yerr2)
biar
predbiar=BIARfit(phiValues=c(biar$phiR,biar$phiI),y1=y1[1,],y2=y1[2,],t=st,yerr1
= rep(0, length(y[1,])), yerr2=rep(0, length(y[1,]))rho=predbiar$rho
print(rho)
yhat=predbiar$fitted
```
<span id="page-4-1"></span>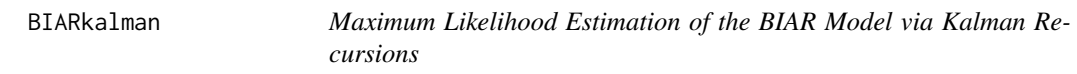

## Description

Maximum Likelihood Estimation of the BIAR model parameters phiR and phiI. The estimation procedure uses the Kalman Filter to find the maximum of the likelihood.

## Usage

```
BIARkalman(
  y1,
 y2,
  t,
 delta1 = 0,
 delta2 = 0,
  zero.mean = "TRUE",
 niter = 10,
  seed = 1234
)
```
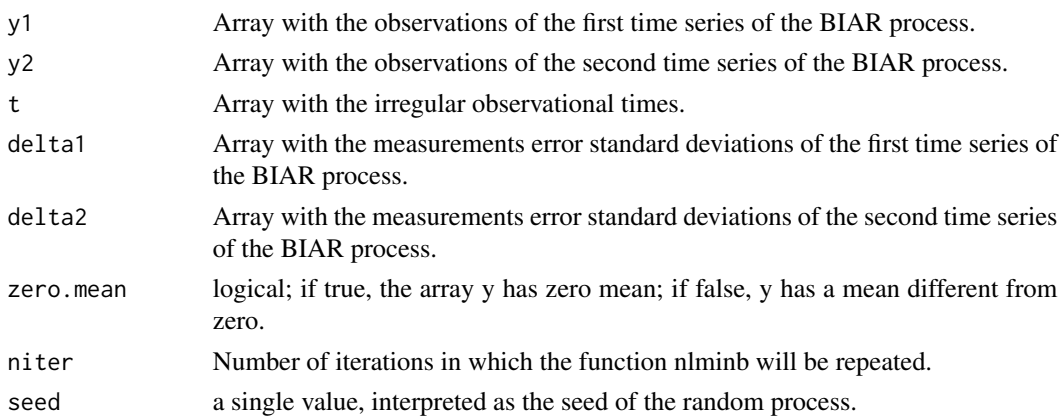

## <span id="page-5-0"></span>Value

A list with the following components:

- phiR MLE of the autocorrelation coefficient of BIAR model (phiR).
- phiI MLE of the cross-correlation coefficient of the BIAR model (phiI).
- ll Value of the negative log likelihood evaluated in phiR and phiI.

## References

Elorrieta F, Eyheramendy S, Palma W, Ojeda C (2021). "A novel bivariate autoregressive model for predicting and forecasting irregularly observed time series." *Monthly Notices of the Royal Astronomical Society*, 505(1), 1105–1116. ISSN 0035-8711, doi: [10.1093/mnras/stab1216,](https://doi.org/10.1093/mnras/stab1216) [https:](https://academic.oup.com/mnras/article-pdf/505/1/1105/38391762/stab1216.pdf) [//academic.oup.com/mnras/article-pdf/505/1/1105/38391762/stab1216.pdf](https://academic.oup.com/mnras/article-pdf/505/1/1105/38391762/stab1216.pdf).

## See Also

[gentime](#page-22-1), [BIARsample](#page-8-1), [BIARphikalman](#page-7-1)

#### Examples

```
n=80
set.seed(6714)
st<-gentime(n)
x=BIARsample(n=n,phiR=0.9,phiI=0,st=st,rho=0)
y=x$y
y1=y/apply(y,1,sd)
biar=BIARkalman(y1=y1[1,],y2=y1[2,],t=st,delta1 = rep(0,length(y[1,])),
delta2=rep(0,length(y[1,])))
biar
```
<span id="page-5-1"></span>BIARLL *Full Minus Log Likelihood of the BIAR Model*

## Description

This function return the full negative log likelihood of the BIAR process given specific values of phiR and phiI

#### Usage

```
BIARLL(yest, phiValues, y1, y2, t, yerr1, yerr2, zeroMean = "TRUE")
```
#### BIARLL 2008 - 2009 - 2009 - 2009 - 2009 - 2009 - 2009 - 2009 - 2009 - 2009 - 2009 - 2009 - 2009 - 2009 - 2009 - 2009 - 2009 - 2009 - 2009 - 2009 - 2009 - 2009 - 2009 - 2009 - 2009 - 2009 - 2009 - 2009 - 2009 - 2009 - 2009

## Arguments

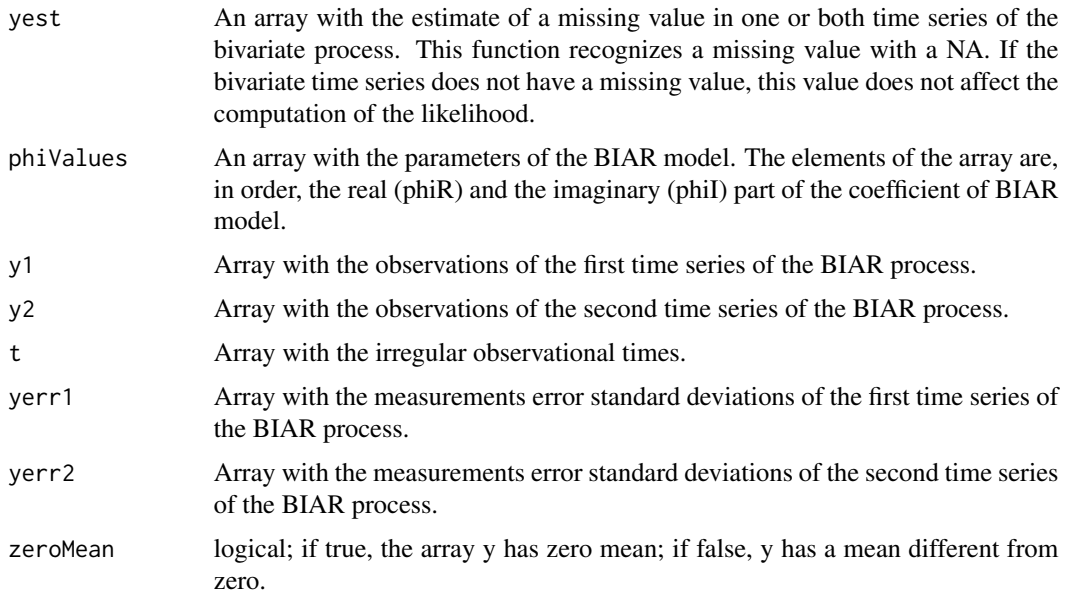

## Value

Value of the full negative log likelihood evaluated in phiR and phiI.

## References

Elorrieta F, Eyheramendy S, Palma W, Ojeda C (2021). "A novel bivariate autoregressive model for predicting and forecasting irregularly observed time series." *Monthly Notices of the Royal Astronomical Society*, 505(1), 1105–1116. ISSN 0035-8711, doi: [10.1093/mnras/stab1216,](https://doi.org/10.1093/mnras/stab1216) [https:](https://academic.oup.com/mnras/article-pdf/505/1/1105/38391762/stab1216.pdf) [//academic.oup.com/mnras/article-pdf/505/1/1105/38391762/stab1216.pdf](https://academic.oup.com/mnras/article-pdf/505/1/1105/38391762/stab1216.pdf).

## See Also

[gentime](#page-22-1), [BIARsample](#page-8-1)

```
n=100
set.seed(6714)
st<-gentime(n)
x=BIARsample(n=n,phiR=0.9,phiI=0.3,st=st)
y=x$y
y1=y[1,]
y2=y[2,]
yerr1=rep(0,n)
yerr2=rep(0,n)
BIARLL(yest=0,phiValues=c(0.8,0.2),y1=y1,y2=y2,t=st,yerr1=yerr1,yerr2=yerr2)
```
## <span id="page-7-1"></span><span id="page-7-0"></span>Description

This function return the negative log likelihood of the BIAR process given specific values of phiR and phiI

## Usage

```
BIARphikalman(phiValues, y1, y2, t, yerr1, yerr2, zeroMean = "TRUE")
```
#### Arguments

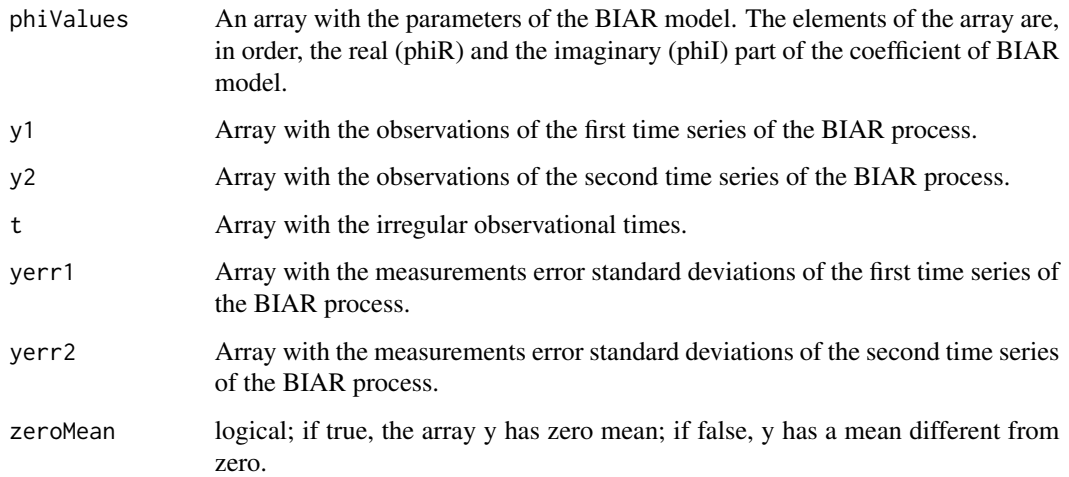

#### Value

Value of the negative log likelihood evaluated in phiR and phiI.

#### References

Elorrieta F, Eyheramendy S, Palma W, Ojeda C (2021). "A novel bivariate autoregressive model for predicting and forecasting irregularly observed time series." *Monthly Notices of the Royal Astronomical Society*, 505(1), 1105–1116. ISSN 0035-8711, doi: [10.1093/mnras/stab1216,](https://doi.org/10.1093/mnras/stab1216) [https:](https://academic.oup.com/mnras/article-pdf/505/1/1105/38391762/stab1216.pdf) [//academic.oup.com/mnras/article-pdf/505/1/1105/38391762/stab1216.pdf](https://academic.oup.com/mnras/article-pdf/505/1/1105/38391762/stab1216.pdf).

#### See Also

[gentime](#page-22-1), [BIARsample](#page-8-1)

## <span id="page-8-0"></span>BIARsample 9

## Examples

```
n=300
set.seed(6714)
st<-gentime(n)
x=BIARsample(n=n,phiR=0.9,phiI=0.3,st=st)
y=x$y
y1=y[1,]
y2=y[2,]
yerr1=rep(0,n)
yerr2=rep(0,n)
BIARphikalman(phiValues=c(0.8,0.2),y1=y1,y2=y2,t=st,yerr1=yerr1,yerr2=yerr2)
```
<span id="page-8-1"></span>BIARsample *Simulate from a BIAR Model*

## Description

Simulates a BIAR Time Series Model

## Usage

BIARsample(n, st, phiR, phiI, delta1 = 0, delta2 = 0, rho = 0)

## Arguments

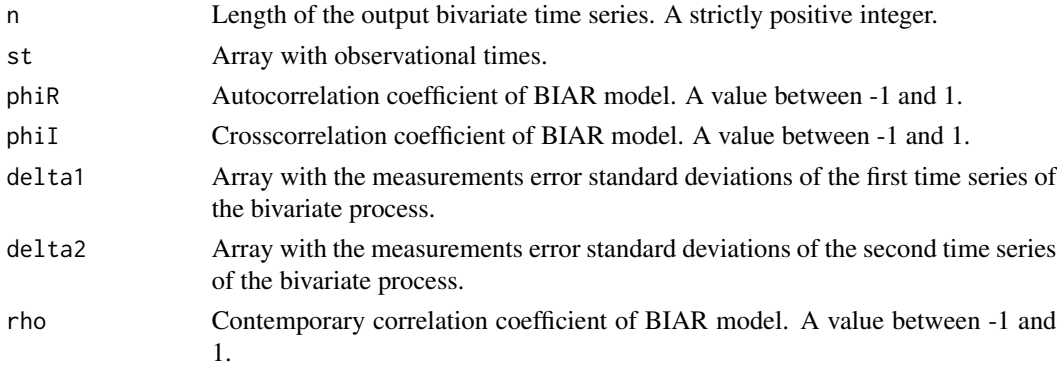

#### Details

The chosen phiR and phiI values must satisfy the condition  $\phi$ |phiR + i phiI| < 1\$.

## Value

A list with the following components:

- y Matrix with the simulated BIAR process.
- t Array with observation times.
- Sigma Covariance matrix of the process.

#### <span id="page-9-0"></span>References

Elorrieta F, Eyheramendy S, Palma W, Ojeda C (2021). "A novel bivariate autoregressive model for predicting and forecasting irregularly observed time series." *Monthly Notices of the Royal Astronomical Society*, 505(1), 1105–1116. ISSN 0035-8711, doi: [10.1093/mnras/stab1216,](https://doi.org/10.1093/mnras/stab1216) [https:](https://academic.oup.com/mnras/article-pdf/505/1/1105/38391762/stab1216.pdf) [//academic.oup.com/mnras/article-pdf/505/1/1105/38391762/stab1216.pdf](https://academic.oup.com/mnras/article-pdf/505/1/1105/38391762/stab1216.pdf).

#### See Also

[gentime](#page-22-1)

#### Examples

```
n=300
set.seed(6714)
st<-gentime(n)
x=BIARsample(n=n,phiR=0.9,phiI=0.3,st=st)
plot(st,x$y[1,],type='l')
plot(st,x$y[2,],type='l')
x=BIARsample(n=n,phiR=-0.9,phiI=-0.3,st=st)
plot(st,x$y[1,],type='l')
plot(st,x$y[2,],type='l')
```
BIARsmoothing *Smoothing and Forecasting from BIAR model*

## Description

Estimation of missing values from models fitted by [BIARkalman](#page-4-1)

#### Usage

```
BIARsmoothing(
```

```
x,
 y1,
 y2,
  t,
 delta1 = 0,
 delta2 = 0,
 yini1 = 0,
 vini2 = 0,
 zero.mean = "TRUE",
 niter = 10,
  seed = 1234,
  nsmooth = 1
)
```
## <span id="page-10-0"></span>BIARsmoothing 11

## Arguments

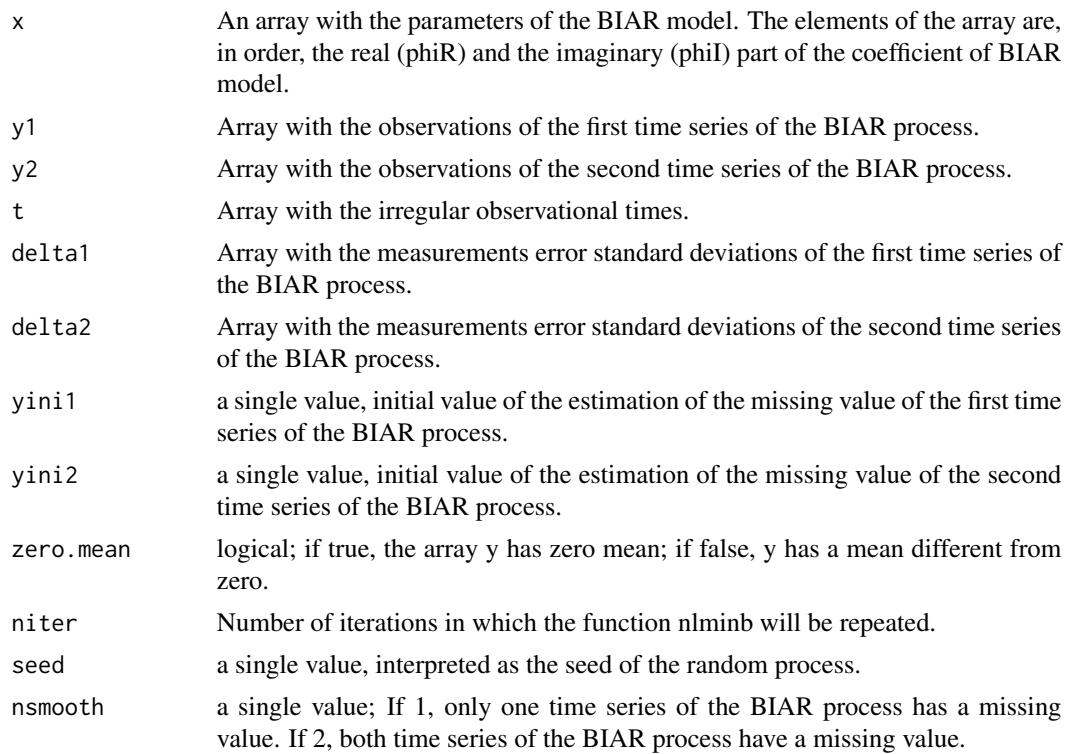

## Value

A list with the following components:

- fittedEstimation of the missing values of the BIAR process.
- llValue of the negative log likelihood evaluated in the fitted missing values.

## References

Elorrieta F, Eyheramendy S, Palma W, Ojeda C (2021). "A novel bivariate autoregressive model for predicting and forecasting irregularly observed time series." *Monthly Notices of the Royal Astronomical Society*, 505(1), 1105–1116. ISSN 0035-8711, doi: [10.1093/mnras/stab1216,](https://doi.org/10.1093/mnras/stab1216) [https:](https://academic.oup.com/mnras/article-pdf/505/1/1105/38391762/stab1216.pdf) [//academic.oup.com/mnras/article-pdf/505/1/1105/38391762/stab1216.pdf](https://academic.oup.com/mnras/article-pdf/505/1/1105/38391762/stab1216.pdf).

#### See Also

[gentime](#page-22-1), [BIARsample](#page-8-1), [BIARLL](#page-5-1)

## Examples

set.seed(6713) n=100 st<-gentime(n)

```
x=BIARsample(n=n,phiR=0.9,phiI=0.3,st=st,rho=0.9)
y=x$y
y1=y/apply(y,1,sd)
yerr1=rep(0,n)
yerr2=rep(0,n)
biar=BIARkalman(y1=y1[1,],y2=y1[2,],t=st,delta1 = yerr1,delta2=yerr2)
biar
napos=10
y0=y1y1[1,napos]=NA
xest=c(biar$phiR,biar$phiI)
yest=BIARsmoothing(xest,y1=y1[1,],y2=y1[2,],t=st,delta1=yerr1,
delta2=yerr2,nsmooth=1)
yest$fitted
mse=(y0[1,napos]-yest$fitted)^2
print(mse)
par(mfrow=c(2,1))
plot(st,x$y[1,],type='l',xlim=c(st[napos-5],st[napos+5]))
points(st,x$y[1,],pch=20)
points(st[napos],yest$fitted*apply(y,1,sd)[1],col="red",pch=20)
plot(st,x$y[2,],type='l',xlim=c(st[napos-5],st[napos+5]))
points(st,x$y[2,],pch=20)
```
<span id="page-11-1"></span>

CIARfit *Fitted Values of CIAR model*

## Description

Fit a CIAR model to an irregularly observed time series.

#### Usage

```
CIARfit(philVA) c i, standarized = "TRUE", c = 1)
```
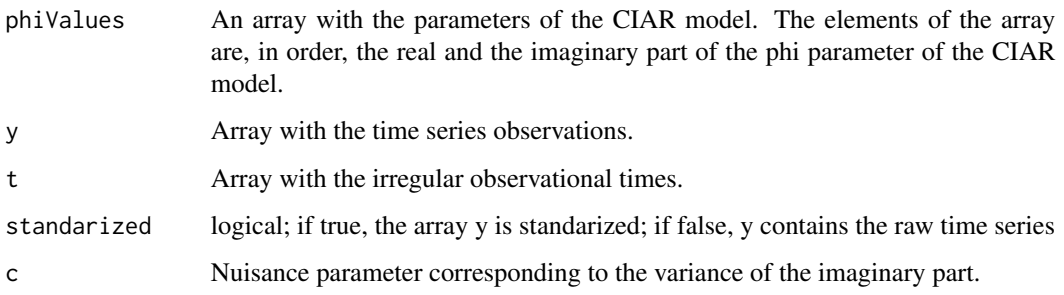

<span id="page-11-0"></span>

## <span id="page-12-0"></span>CIARforecast 13

## Value

A list with the following components:

- yhat Fitted values of the observable part of CIAR model.
- xhat Fitted values of both observable part and imaginary part of CIAR model.
- Lambda Lambda value estimated by the CIAR model at the last time point.
- Theta Theta array estimated by the CIAR model at the last time point.
- Sighat Covariance matrix estimated by the CIAR model at the last time point.
- Qt Covariance matrix of the state equation estimated by the CIAR model at the last time point.

#### References

Elorrieta, F, Eyheramendy, S, Palma, W (2019). "Discrete-time autoregressive model for unequally spaced time-series observations." *A&A*, 627, A120. doi: [10.1051/00046361/201935560,](https://doi.org/10.1051/0004-6361/201935560) [https:](https://doi.org/10.1051/0004-6361/201935560) [//doi.org/10.1051/0004-6361/201935560](https://doi.org/10.1051/0004-6361/201935560).

## See Also

[gentime](#page-22-1), [CIARsample](#page-16-1), [CIARphikalman](#page-15-1),[CIARkalman](#page-14-1)

#### Examples

```
n=100
set.seed(6714)
st<-gentime(n)
x=CIARsample(n=n,phiR=0.9,phiI=0,st=st,c=1)
y=x$y
y1=y/sd(y)
ciar=CIARkalman(y=y1,t=st)
ciar
yhat=CIARfit(phiValues=c(ciar$phiR,ciar$phiI),y=y1,t=st)
```
CIARforecast *Forecast from CIAR model*

#### Description

Forecast from models fitted by [CIARkalman](#page-14-1)

#### Usage

CIARforecast(phiR, phiI, y1, st, nAhead)

#### <span id="page-13-0"></span>Arguments

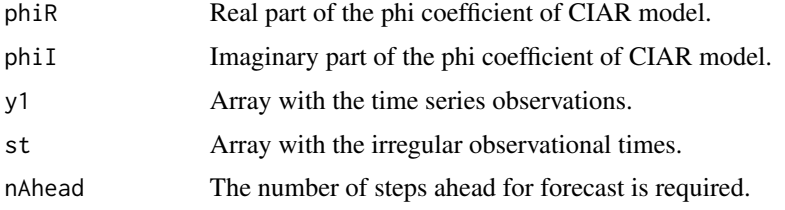

## Value

A list with the following components:

- fitted Fitted values by the CIAR model.
- forecast Point Forecasts in the n.ahead times.
- Lambda Lambda value estimated by the CIAR model at the last time point.
- Sighat Covariance matrix estimated by the CIAR model at the last time point.

## References

Elorrieta, F, Eyheramendy, S, Palma, W (2019). "Discrete-time autoregressive model for unequally spaced time-series observations." *A&A*, 627, A120. doi: [10.1051/00046361/201935560,](https://doi.org/10.1051/0004-6361/201935560) [https:](https://doi.org/10.1051/0004-6361/201935560) [//doi.org/10.1051/0004-6361/201935560](https://doi.org/10.1051/0004-6361/201935560).

## See Also

[CIARsample](#page-16-1), [CIARkalman](#page-14-1), [CIARfit](#page-11-1)

```
#Simulated Data
n=100
set.seed(6714)
st<-gentime(n)
x=CIARsample(n=n,phiR=0.9,phiI=0,st=st,c=1)
y=x$y
y1=y/sd(y)
n=length(y1)
p=trunc(n*0.99)
ytr=y1[1:p]
yte=y1[(p+1):n]
str=st[1:p]
ste=st[(p+1):n]
n.ahead=ste-str[p]
```

```
final<-matrix(0,length(n.ahead),4)
ciar=CIARkalman(y=ytr,t=str)
forCIAR<-CIARforecast(ciar$phiR,ciar$phiI,ytr,str,nAhead=n.ahead)
```
<span id="page-14-1"></span><span id="page-14-0"></span>

## Description

Maximum Likelihood Estimation of the CIAR model parameters phiR and phiI. The estimation procedure uses the Kalman Filter to find the maximum of the likelihood.

#### Usage

```
CIARkalman(
  y,
  t,
  delta = 0,
  zero.mean = "TRUE",
  standarized = "TRUE",
  c = 1,
  niter = 10,
  seed = 1234
)
```
#### Arguments

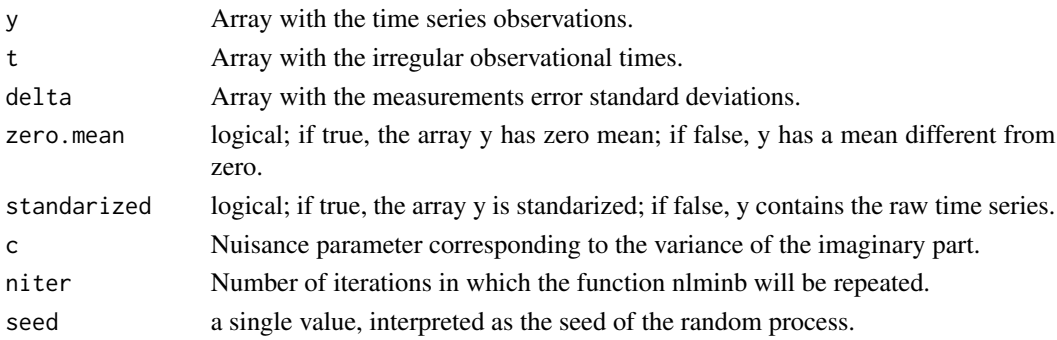

#### Value

A list with the following components:

- phiR MLE of the Real part of the coefficient of CIAR model (phiR).
- phiI MLE of the Imaginary part of the coefficient of the CIAR model (phiI).
- ll Value of the negative log likelihood evaluated in phiR and phiI.

## References

Elorrieta, F, Eyheramendy, S, Palma, W (2019). "Discrete-time autoregressive model for unequally spaced time-series observations." *A&A*, 627, A120. doi: [10.1051/00046361/201935560,](https://doi.org/10.1051/0004-6361/201935560) [https:](https://doi.org/10.1051/0004-6361/201935560) [//doi.org/10.1051/0004-6361/201935560](https://doi.org/10.1051/0004-6361/201935560).

## See Also

[gentime](#page-22-1), [CIARsample](#page-16-1), [CIARphikalman](#page-15-1)

## Examples

```
n=100
set.seed(6714)
st<-gentime(n)
x=CIARsample(n=n,phiR=0.9,phiI=0,st=st,c=1)
y=x$y
y1=y/sd(y)ciar=CIARkalman(y=y1,t=st)
ciar
Mod(complex(real=ciar$phiR,imaginary=ciar$phiI))
```
<span id="page-15-1"></span>CIARphikalman *Minus Log Likelihood of the CIAR Model*

#### Description

This function return the negative log likelihood of the CIAR process given specific values of phiR and phiI

#### Usage

```
CIARphikalman(x, y, t, yerr, zeroMean = "TRUE", standarized = "TRUE", c = 1)
```
## Arguments

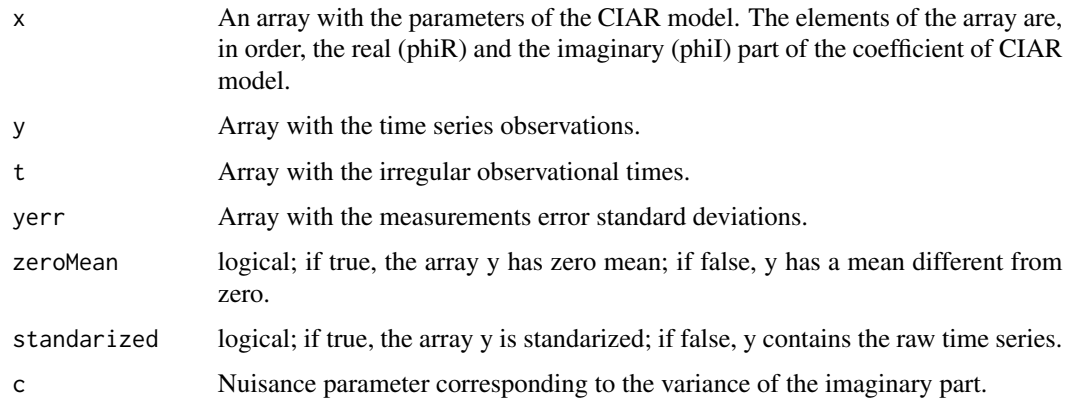

#### Value

Value of the negative log likelihood evaluated in phiR and phiI.

<span id="page-15-0"></span>

## <span id="page-16-0"></span>CIARsample 17

## References

Elorrieta, F, Eyheramendy, S, Palma, W (2019). "Discrete-time autoregressive model for unequally spaced time-series observations." *A&A*, 627, A120. doi: [10.1051/00046361/201935560,](https://doi.org/10.1051/0004-6361/201935560) [https:](https://doi.org/10.1051/0004-6361/201935560) [//doi.org/10.1051/0004-6361/201935560](https://doi.org/10.1051/0004-6361/201935560).

## See Also

[gentime](#page-22-1), [CIARsample](#page-16-1)

## Examples

```
n=300
set.seed(6714)
st<-gentime(n)
x=CIARsample(n=n,phiR=0.9,phiI=0,st=st,c=1)
y=x$y
yerr=rep(0,n)
CIARphikalman(x=c(0.8,0),y=y,t=st,yerr=yerr)
```
<span id="page-16-1"></span>CIARsample *Simulate from a CIAR Model*

## Description

Simulates a CIAR Time Series Model

## Usage

 $CIARsample(n, phiR, phiI, st, rho = 0L, c = 1L)$ 

## Arguments

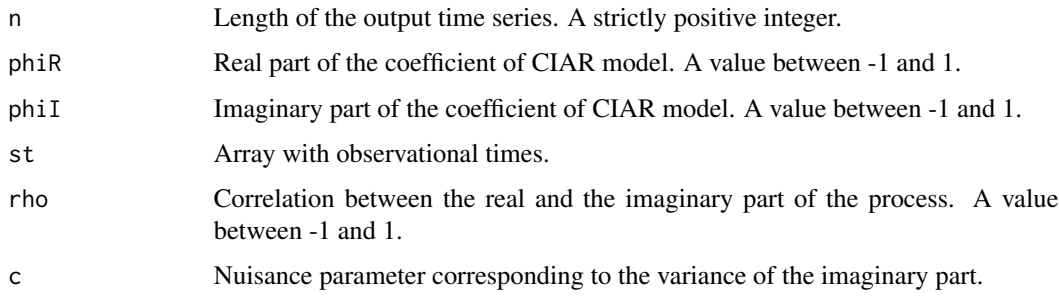

## Details

The chosen phiR and phiI values must satisfy the condition  $\phi$ |phiR + i phiI| < 1\$.

## <span id="page-17-0"></span>Value

A list with the following components:

- yArray with the simulated real part of the CIAR process.
- t Array with observation times.
- Sigma Covariance matrix of the process.

#### References

Elorrieta, F, Eyheramendy, S, Palma, W (2019). "Discrete-time autoregressive model for unequally spaced time-series observations." *A&A*, 627, A120. doi: [10.1051/00046361/201935560,](https://doi.org/10.1051/0004-6361/201935560) [https:](https://doi.org/10.1051/0004-6361/201935560) [//doi.org/10.1051/0004-6361/201935560](https://doi.org/10.1051/0004-6361/201935560).

## See Also

[gentime](#page-22-1)

#### Examples

```
n=300
set.seed(6714)
st<-gentime(n)
x=CIARsample(n=n,phiR=0.9,phiI=0,st=st,c=1)
plot(st,x$y,type='l')
x=CIARsample(n=n,phiR=-0.9,phiI=0,st=st,c=1)
plot(st,x$y,type='l')
```
<span id="page-17-1"></span>clcep *Classical Cepheid*

#### Description

Time series of a classical cepheid variable star obtained from HIPPARCOS.

## Usage

clcep

#### Format

A data frame with 109 observations on the following 3 variables:

t heliocentric Julian Day

m magnitude

merr measurement error of the magnitude (in mag).

#### <span id="page-18-0"></span>cvnovag and the state of the state of the state of the state of the state of the state of the state of the state of the state of the state of the state of the state of the state of the state of the state of the state of th

#### Details

The frequency computed by GLS for this light curve is 0.060033386. Catalogs and designations of this star: HD 1989: HD 305996 TYCHO-2 2000:TYC 8958-2333-1 USNO-A2.0:USNO-A2 0225-10347916 HIP: HIP-54101

#### Examples

data(clcep) f1=0.060033386 foldlc(clcep,f1)

<span id="page-18-1"></span>cvnovag *ZTF g-band Cataclysmic Variable/Nova*

#### Description

Time series of a cataclysmic variable/nova object observed in the g-band of the ZTF survey and processed by the ALeRCE broker.ZTF Object code: ZTF18aayzpbr

#### Usage

cvnovag

#### Format

A data frame with 67 observations on the following 3 variables:

t heliocentric Julian Day - 2400000

m magnitude

merr measurement error standard deviations.

#### References

Förster F, Cabrera-Vives G, Castillo-Navarrete E, Estévez PA, Sánchez-Sáez P, Arredondo J, Bauer FE, Carrasco-Davis R, Catelan M, Elorrieta F, Eyheramendy S, Huijse P, Pignata G, Reyes E, Reyes I, Rodríguez-Mancini D, Ruz-Mieres D, Valenzuela C, Álvarez-Maldonado I, Astorga N, Borissova J, Clocchiatti A, Cicco DD, Donoso-Oliva C, Hernández-García L, Graham MJ, Jordán A, Kurtev R, Mahabal A, Maureira JC, Muñoz-Arancibia A, Molina-Ferreiro R, Moya A, Palma W, Pérez-Carrasco M, Protopapas P, Romero M, Sabatini-Gacitua L, Sánchez A, Martín JS, Sepúlveda-Cobo C, Vera E, Vergara JR (2021). "The Automatic Learning for the Rapid Classification of Events (ALeRCE) Alert Broker." *The Astronomical Journal*, 161(5), 242. doi: [10.3847/15383881/abe9bc,](https://doi.org/10.3847/1538-3881/abe9bc) <https://doi.org/10.3847/1538-3881/abe9bc>.

```
data(cvnovag)
plot(cvnovag$t,cvnovag$m,type="l",ylab="",xlab="",col="green")
```
<span id="page-19-1"></span><span id="page-19-0"></span>

#### **Description**

Time series of a cataclysmic variable/nova object observed in the r-band of the ZTF survey and processed by the ALeRCE broker.ZTF Object code: ZTF18aayzpbr

#### Usage

cvnovar

## Format

A data frame with 65 observations on the following 3 variables:

t heliocentric Julian Day - 2400000

m magnitude

merr measurement error standard deviations.

## References

Förster F, Cabrera-Vives G, Castillo-Navarrete E, Estévez PA, Sánchez-Sáez P, Arredondo J, Bauer FE, Carrasco-Davis R, Catelan M, Elorrieta F, Eyheramendy S, Huijse P, Pignata G, Reyes E, Reyes I, Rodríguez-Mancini D, Ruz-Mieres D, Valenzuela C, Álvarez-Maldonado I, Astorga N, Borissova J, Clocchiatti A, Cicco DD, Donoso-Oliva C, Hernández-García L, Graham MJ, Jordán A, Kurtev R, Mahabal A, Maureira JC, Muñoz-Arancibia A, Molina-Ferreiro R, Moya A, Palma W, Pérez-Carrasco M, Protopapas P, Romero M, Sabatini-Gacitua L, Sánchez A, Martín JS, Sepúlveda-Cobo C, Vera E, Vergara JR (2021). "The Automatic Learning for the Rapid Classification of Events (ALeRCE) Alert Broker." *The Astronomical Journal*, 161(5), 242. doi: [10.3847/15383881/abe9bc,](https://doi.org/10.3847/1538-3881/abe9bc) <https://doi.org/10.3847/1538-3881/abe9bc>.

```
data(cvnovar)
plot(cvnovar$t,cvnovar$m,type="l",ylab="",xlab="",col="red")
```
<span id="page-20-0"></span>

## Description

Time series of a double mode cepheid variable star obtained from OGLE.

## Usage

dmcep

## Format

A data frame with 191 observations on the following 3 variables:

t heliocentric Julian Day

m magnitude

merr measurement error of the magnitude (in mag).

#### Details

The dominant frequency computed by GLS for this light curve is 0.7410152. The second frequency computed by GLS for this light curve is 0.5433353. OGLE-ID:175210

#### Examples

```
data(dmcep)
f1=0.7410152
foldlc(dmcep,f1)
fit=harmonicfit(dmcep,f1)
f2=0.5433353
foldlc(cbind(dmcep$t,fit$res,dmcep$merr),f2)
```
dscut *Delta Scuti*

## Description

Time series of a Delta Scuti variable star obtained from HIPPARCOS.

#### Usage

dscut

## <span id="page-21-0"></span>Format

A data frame with 116 observations on the following 3 variables:

t heliocentric Julian Day

m magnitude

merr measurement error of the magnitude (in mag).

## Details

The frequency computed by GLS for this light curve is 14.88558646. Catalogs and designations of this star: HD 1989: HD 199757 TYCHO-2 2000: TYC 7973-401-1 USNO-A2.0: USNO-A2 0450-39390397 HIP: HIP 103684

#### Examples

data(dscut) f1=14.88558646 foldlc(dscut,f1)

eb *Eclipsing Binaries (Beta Lyrae)*

#### Description

Time series of a Beta Lyrae variable star obtained from OGLE.

#### Usage

eb

#### Format

A data frame with 470 observations on the following 3 variables:

t heliocentric Julian Day

m magnitude

merr measurement error of the magnitude (in mag).

#### Details

The frequency computed by GLS for this light curve is 1.510571586. Catalogs and designations of this star:OGLE051951.22-694002.7

```
data(eb)
f1=1.510571586
foldlc(eb,f1)
```
<span id="page-22-0"></span>

## Description

This function plots a time series folded on its period.

## Usage

foldlc(file, f1, plot = T)

## Arguments

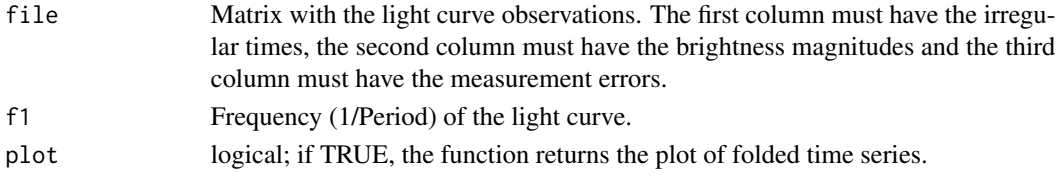

## Value

A matrix whose first column has the folded (phased) observational times.

## Examples

```
data(clcep)
f1=0.060033386
foldlc(clcep,f1)
```
<span id="page-22-1"></span>gentime *Generating Irregularly spaced times*

#### Description

Function to generate irregularly spaced times from a mixture of exponential distributions.

## Usage

```
gentime(
 n,
 distribution = "expmixture",
 lambda1 = 130,
 lambda2 = 6.5,
 p1 = 0.15,
 p2 = 0.85,
 a = 0,b = 1)
```
## <span id="page-23-0"></span>Arguments

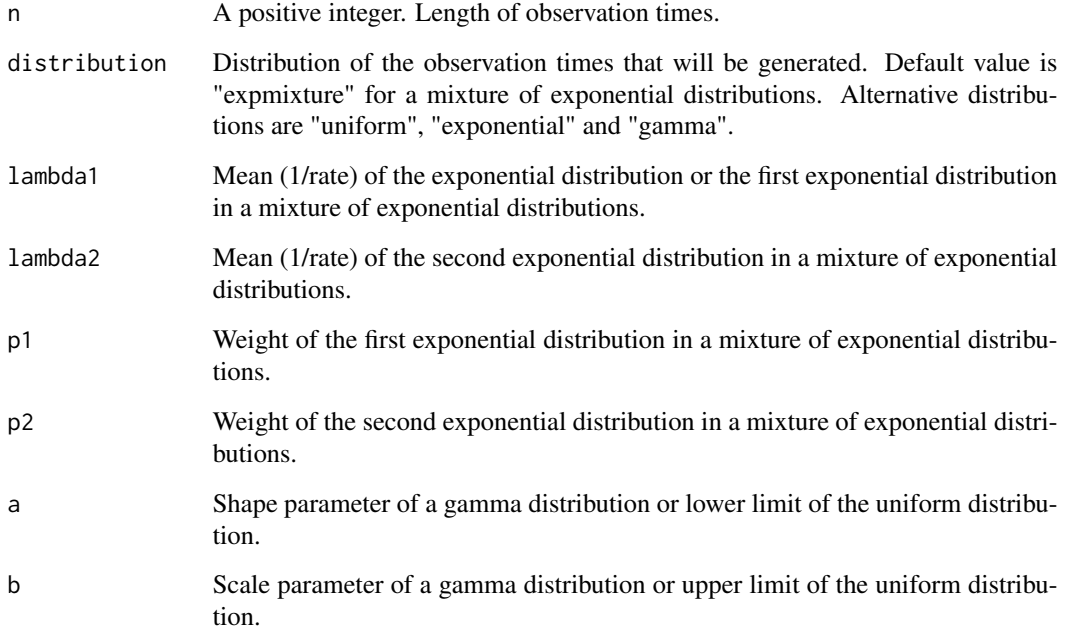

## Value

Array with irregularly spaced observations times

## References

Eyheramendy S, Elorrieta F, Palma W (2018). "An irregular discrete time series model to identify residuals with autocorrelation in astronomical light curves." *Monthly Notices of the Royal Astronomical Society*, 481(4), 4311–4322. ISSN 0035-8711, doi: [10.1093/mnras/sty2487,](https://doi.org/10.1093/mnras/sty2487) [https:](https://academic.oup.com/mnras/article-pdf/481/4/4311/25906473/sty2487.pdf) [//academic.oup.com/mnras/article-pdf/481/4/4311/25906473/sty2487.pdf](https://academic.oup.com/mnras/article-pdf/481/4/4311/25906473/sty2487.pdf).

## See Also

[IARsample](#page-36-1)

```
st<-gentime(n=100)
st<-gentime(n=100,distribution="uniform")
st<-gentime(n=100,distribution="gamma",a=1,b=1)
st<-gentime(n=100,distribution="exponential",lambda1=1)
```
<span id="page-24-1"></span><span id="page-24-0"></span>

## Description

This function fit an k-harmonic function to time series data.

## Usage

```
harmonicfit(
  file,
  f1,
  nham = 4,
  weights = NULL,
  print = FALSE,
  remove_trend = TRUE
\mathcal{L}
```
## Arguments

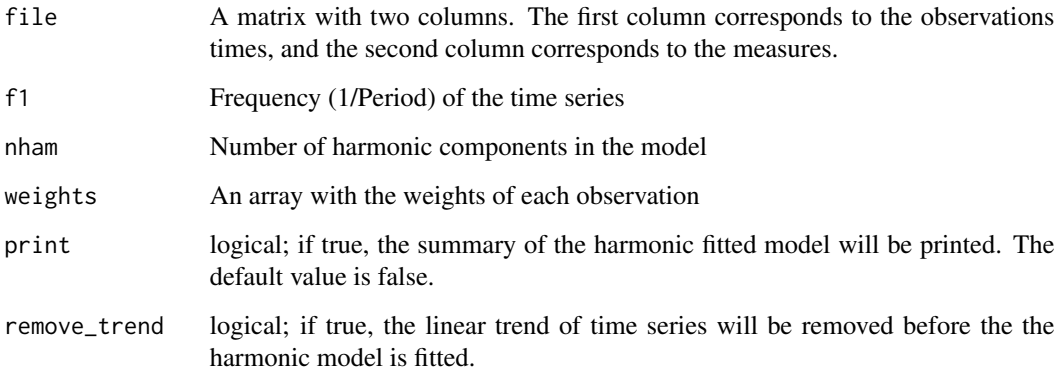

#### Value

A list with the following components:

- res Residuals to the harmonic fit of the time series.
- t Observations times.
- R2 Adjusted R-Squared.
- MSE Mean Squared Error.
- coef Summary of the coefficients estimated by the harmonic model.

## Examples

```
data(clcep)
f1=0.060033386
results=harmonicfit(file=clcep[,1:2],f1=f1)
results$R2
results$MSE
results=harmonicfit(file=clcep[,1:2],f1=f1,nham=3)
results$R2
results$MSE
results=harmonicfit(file=clcep[,1:2],f1=f1,weights=clcep[,3])
results$R2
results$MSE
```
iAR *iAR: Irregularly Observed Autoregressive Models*

#### Description

Description: Data sets, functions and scripts with examples to implement autoregressive models for irregularly observed time series. The models available in this package are the irregular autoregressive model (Eyheramendy et al.(2018) <doi:10.1093/mnras/sty2487>), the complex irregular autoregressive model (Elorrieta et al.(2019) <doi:10.1051/0004-6361/201935560>) and the bivariate irregular autoregressive model (Elorrieta et al.(2021) <doi:10.1093/mnras/stab1216>)

#### BIAR functions

The foo functions ...

## CIAR functions

The foo functions ...

## IAR functions

heloo

IARfit *Fitted Values of IAR model*

## Description

Fit an IAR model to an irregularly observed time series.

## Usage

```
IARfit(phi, y, st, standardized = T, include mean = F)
```
<span id="page-25-0"></span>

## <span id="page-26-0"></span>IARgamma 27

## Arguments

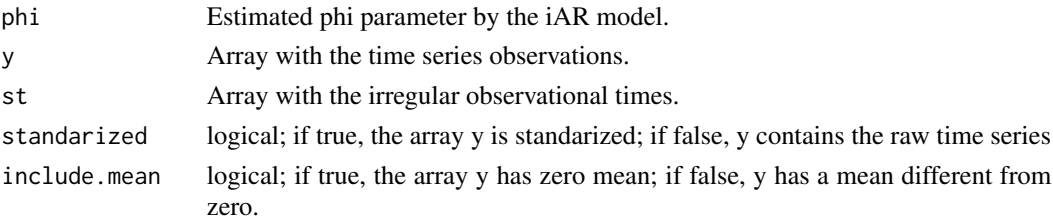

## Value

Fitted values of the iAR model

#### References

Eyheramendy S, Elorrieta F, Palma W (2018). "An irregular discrete time series model to identify residuals with autocorrelation in astronomical light curves." *Monthly Notices of the Royal Astronomical Society*, 481(4), 4311–4322. ISSN 0035-8711, doi: [10.1093/mnras/sty2487,](https://doi.org/10.1093/mnras/sty2487) [https:](https://academic.oup.com/mnras/article-pdf/481/4/4311/25906473/sty2487.pdf) [//academic.oup.com/mnras/article-pdf/481/4/4311/25906473/sty2487.pdf](https://academic.oup.com/mnras/article-pdf/481/4/4311/25906473/sty2487.pdf).

## See Also

[gentime](#page-22-1), [IARsample](#page-36-1), [IARloglik](#page-30-1), [IARkalman](#page-29-1)

## Examples

```
set.seed(6714)
st<-gentime(n=100)
y<-IARsample(phi=0.99,st=st,n=100)
y<-y$series
phi=IARloglik(y=y,st=st)$phi
fit=IARfit(phi=phi,y=y,st=st)
```
<span id="page-26-1"></span>IARgamma *Maximum Likelihood Estimation of the IAR-Gamma model*

#### Description

Maximum Likelihood Estimation of the IAR-Gamma model.

## Usage

IARgamma(y, st)

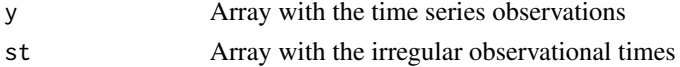

## <span id="page-27-0"></span>Value

A list with the following components:

- phi MLE of the phi parameter of the IAR-Gamma model.
- mu MLE of the mu parameter of the IAR-Gamma model.
- sigma MLE of the sigma parameter of the IAR-Gamma model.
- ll Value of the negative log likelihood evaluated in phi, mu and sigma.

#### References

Eyheramendy S, Elorrieta F, Palma W (2018). "An irregular discrete time series model to identify residuals with autocorrelation in astronomical light curves." *Monthly Notices of the Royal Astronomical Society*, 481(4), 4311–4322. ISSN 0035-8711, doi: [10.1093/mnras/sty2487,](https://doi.org/10.1093/mnras/sty2487) [https:](https://academic.oup.com/mnras/article-pdf/481/4/4311/25906473/sty2487.pdf) [//academic.oup.com/mnras/article-pdf/481/4/4311/25906473/sty2487.pdf](https://academic.oup.com/mnras/article-pdf/481/4/4311/25906473/sty2487.pdf).

#### See Also

[gentime](#page-22-1), [IARgsample](#page-28-1), [IARphigamma](#page-32-1)

#### Examples

```
n=300
set.seed(6714)
st<-gentime(n)
y<-IARgsample(phi=0.9,st=st,n=n,sigma2=1,mu=1)
model<-IARgamma(y$y, st=st)
phi=model$phi
muest=model$mu
sigmaest=model$sigma
```
IARgfit *Fitted Values of IAR-Gamma model*

#### Description

Fit an IAR-Gamma model to an irregularly observed time series.

#### Usage

IARgfit(phi, mu, y, st)

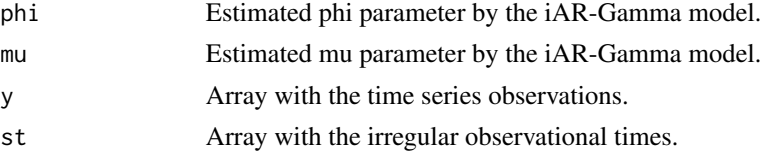

## <span id="page-28-0"></span>IARgsample 29

## Value

Fitted values of the iAR-Gamma model

## References

Eyheramendy S, Elorrieta F, Palma W (2018). "An irregular discrete time series model to identify residuals with autocorrelation in astronomical light curves." *Monthly Notices of the Royal Astronomical Society*, 481(4), 4311–4322. ISSN 0035-8711, doi: [10.1093/mnras/sty2487,](https://doi.org/10.1093/mnras/sty2487) [https:](https://academic.oup.com/mnras/article-pdf/481/4/4311/25906473/sty2487.pdf) [//academic.oup.com/mnras/article-pdf/481/4/4311/25906473/sty2487.pdf](https://academic.oup.com/mnras/article-pdf/481/4/4311/25906473/sty2487.pdf).

## See Also

[gentime](#page-22-1), [IARgsample](#page-28-1), [IARgamma](#page-26-1)

## Examples

```
n=300
set.seed(6714)
st<-gentime(n)
y<-IARgsample(phi=0.9,st=st,n=n,sigma2=1,mu=1)
model<-IARgamma(y$y, st=st)
phi=model$phi
muest=model$mu
sigmaest=model$sigma
fit=IARgfit(phi=phi,mu=muest,y=y$y,st=st)
```
<span id="page-28-1"></span>IARgsample *Simulate from an IAR-Gamma Model*

#### Description

Simulates an IAR-Gamma Time Series Model.

#### Usage

```
IARgsample(phi, st, n = 100L, sigma2 = 1L, mu = 1L)
```
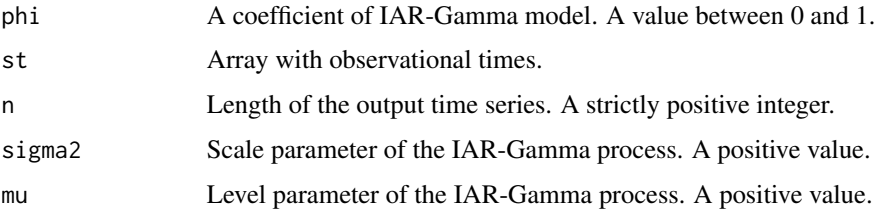

#### Value

A list with the following components:

- y Array with simulated IAR-Gamma process.
- st Array with observation times.

#### References

Eyheramendy S, Elorrieta F, Palma W (2018). "An irregular discrete time series model to identify residuals with autocorrelation in astronomical light curves." *Monthly Notices of the Royal Astronomical Society*, 481(4), 4311–4322. ISSN 0035-8711, doi: [10.1093/mnras/sty2487,](https://doi.org/10.1093/mnras/sty2487) [https:](https://academic.oup.com/mnras/article-pdf/481/4/4311/25906473/sty2487.pdf) [//academic.oup.com/mnras/article-pdf/481/4/4311/25906473/sty2487.pdf](https://academic.oup.com/mnras/article-pdf/481/4/4311/25906473/sty2487.pdf).

#### See Also

[gentime](#page-22-1)

#### Examples

```
n=100
set.seed(6714)
st<-gentime(n)
y<-IARgsample(phi=0.9,st=st,n=n,sigma2=1,mu=1)
plot(st,y$y,type='l')
hist(y$y,breaks=20)
```
<span id="page-29-1"></span>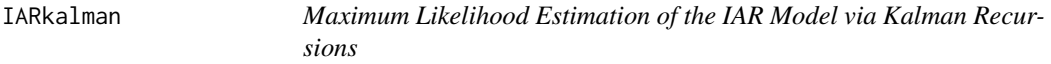

## Description

Maximum Likelihood Estimation of the IAR model parameter phi. The estimation procedure uses the Kalman Filter to find the maximum of the likelihood.

## Usage

```
IARKalam( y, st, delta = 0, zero.mean = "FALSE", standarized = "TRUE")
```
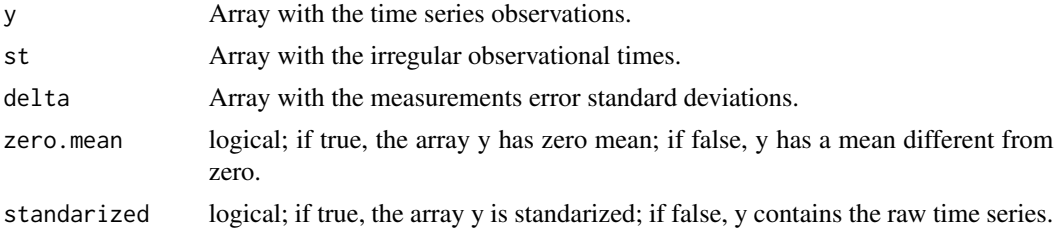

<span id="page-29-0"></span>

#### <span id="page-30-0"></span>IARloglik 31

## Value

A list with the following components:

- phi MLE of the phi parameter of the IAR model.
- ll Value of the negative log likelihood evaluated in phi.

#### References

Eyheramendy S, Elorrieta F, Palma W (2018). "An irregular discrete time series model to identify residuals with autocorrelation in astronomical light curves." *Monthly Notices of the Royal Astronomical Society*, 481(4), 4311–4322. ISSN 0035-8711, doi: [10.1093/mnras/sty2487,](https://doi.org/10.1093/mnras/sty2487) [https:](https://academic.oup.com/mnras/article-pdf/481/4/4311/25906473/sty2487.pdf) [//academic.oup.com/mnras/article-pdf/481/4/4311/25906473/sty2487.pdf](https://academic.oup.com/mnras/article-pdf/481/4/4311/25906473/sty2487.pdf).

#### See Also

[gentime](#page-22-1), [IARsample](#page-36-1), [arima](#page-0-0),[IARphikalman](#page-33-1)

## Examples

```
set.seed(6714)
st<-gentime(n=100)
y<-IARsample(phi=0.99,st=st,n=100)
y<-y$series
phi=IARkalman(y=y,st=st)$phi
print(phi)
```
<span id="page-30-1"></span>IARloglik *Maximum Likelihood Estimation of the IAR Model*

## Description

Maximum Likelihood Estimation of the IAR Model.

## Usage

```
IARloglik(y, st, delta = 0, zero.mean = "TRUE", standarized = "TRUE")
```
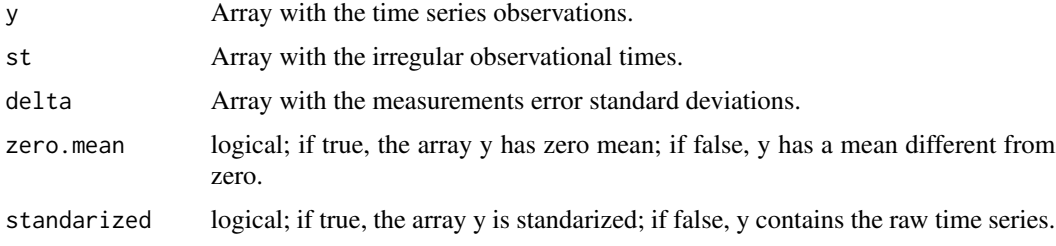

<span id="page-31-0"></span>A list with the following components:

- phi MLE of the phi parameter of the IAR model.
- ll Value of the negative log likelihood evaluated in phi.

#### References

Eyheramendy S, Elorrieta F, Palma W (2018). "An irregular discrete time series model to identify residuals with autocorrelation in astronomical light curves." *Monthly Notices of the Royal Astronomical Society*, 481(4), 4311–4322. ISSN 0035-8711, doi: [10.1093/mnras/sty2487,](https://doi.org/10.1093/mnras/sty2487) [https:](https://academic.oup.com/mnras/article-pdf/481/4/4311/25906473/sty2487.pdf) [//academic.oup.com/mnras/article-pdf/481/4/4311/25906473/sty2487.pdf](https://academic.oup.com/mnras/article-pdf/481/4/4311/25906473/sty2487.pdf).

#### See Also

[gentime](#page-22-1), [IARsample](#page-36-1), [arima](#page-0-0), [IARphiloglik](#page-34-1)

```
#Generating IAR sample
set.seed(6714)
st<-gentime(n=100)
y<-IARsample(phi=0.99,st=st,n=100)
y<-y$series
#Compute Phi
phi=IARloglik(y=y,st=st)$phi
print(phi)
#Compute the standard deviation of innovations
n=length(y)
d=c(0,diff(st))
phi1=phi**d
yhat=phi1*as.vector(c(0,y[1:(n-1)]))
plot(st,y,type='l')
lines(st,yhat,col='red')
sigma=var(y)
nu=c(sigma,sigma*(1-phi1**(2))[-1])
tau<-nu/sigma
sigmahat<-mean(c((y-yhat)**2/tau))
nuhat<-sigmahat*(1-phi1**(2))
nuhat2<-sqrt(nuhat)
#Equally spaced models
require(arfima)
fit2<-arfima(y,order=c(1,0,0))
fit<-arima(y,order=c(1,0,0),include.mean=FALSE)
syarf<-tacvfARFIMA(phi=fit2$modes[[1]]$phi,dfrac=fit2$modes[[1]]$dfrac,
sigma2=fit2$modes[[1]]$sigma,maxlag=20)[1]
syar<-fit$sigma/(1-fit$coef[1]**2)
print(sigmahat)
print(syar)
print(syarf)
carf<-fit2$modes[[1]]$sigma/syarf
```
## <span id="page-32-0"></span>IARphigamma 33

```
car<-(1-fit$coef[1]**2)
ciar<-(1-phi1**(2))
#Compute the standard deviation of innovations (regular case)
sigma=var(y)
nuhat3=sqrt(sigma*ciar)
searf<-sqrt(sigma*carf)
sear<-sqrt(sigma*car)
#Plot the standard deviation of innovations
plot(st[-1], nuhat3[-1], t="n", axes=FALSE,xlab='Time',ylab='Standard Deviation of Innovations')
axis(1)
axis(2)
segments(x0=st[-1], y0=nuhat3[-1], y1=0, col=8)
points(st, nuhat3, pch=20, col=1, bg=1)
abline(h=sd(y),col='red',lwd=2)
abline(h=sear,col='blue',lwd=2)
abline(h=searf,col='green',lwd=2)
abline(h=mean(nuhat3[-1]),col='black',lwd=2)
```
<span id="page-32-1"></span>IARphigamma *Minus Log Likelihood IAR-Gamma Model*

#### Description

This function return the negative log likelihood of the IAR-Gamma given specific values of phi, mu and sigma.

#### Usage

IARphigamma(x\_input, y, st)

#### Arguments

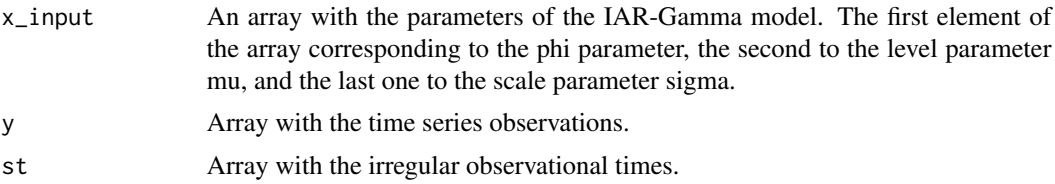

#### Value

Value of the negative log likelihood evaluated in phi, mu and sigma.

#### References

Eyheramendy S, Elorrieta F, Palma W (2018). "An irregular discrete time series model to identify residuals with autocorrelation in astronomical light curves." *Monthly Notices of the Royal Astronomical Society*, 481(4), 4311–4322. ISSN 0035-8711, doi: [10.1093/mnras/sty2487,](https://doi.org/10.1093/mnras/sty2487) [https:](https://academic.oup.com/mnras/article-pdf/481/4/4311/25906473/sty2487.pdf) [//academic.oup.com/mnras/article-pdf/481/4/4311/25906473/sty2487.pdf](https://academic.oup.com/mnras/article-pdf/481/4/4311/25906473/sty2487.pdf).

## See Also

[gentime](#page-22-1), [IARgsample](#page-28-1)

#### Examples

```
n=100
set.seed(6714)
st<-gentime(n)
y<-IARgsample(phi=0.9,st=st,n=n,sigma2=1,mu=1)
IARphigamma(x_input=c(0.9,1,1),y=y$y,st=st)
```
<span id="page-33-1"></span>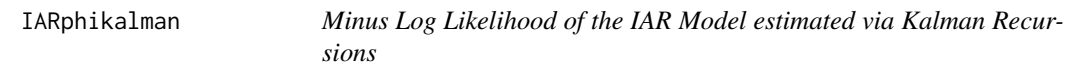

## Description

This function return the negative log likelihood of the IAR process given a specific value of phi.

## Usage

```
IARphikalman(x, y, yerr, st, zeroMean = "TRUE", standard = "TRUE"
```
## Arguments

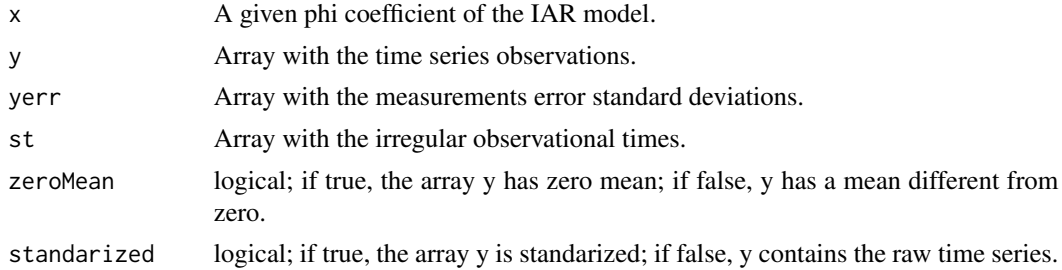

#### Value

Value of the negative log likelihood evaluated in phi.

## References

Eyheramendy S, Elorrieta F, Palma W (2018). "An irregular discrete time series model to identify residuals with autocorrelation in astronomical light curves." *Monthly Notices of the Royal Astronomical Society*, 481(4), 4311–4322. ISSN 0035-8711, doi: [10.1093/mnras/sty2487,](https://doi.org/10.1093/mnras/sty2487) [https:](https://academic.oup.com/mnras/article-pdf/481/4/4311/25906473/sty2487.pdf) [//academic.oup.com/mnras/article-pdf/481/4/4311/25906473/sty2487.pdf](https://academic.oup.com/mnras/article-pdf/481/4/4311/25906473/sty2487.pdf).

## See Also

[gentime](#page-22-1), [IARsample](#page-36-1)

<span id="page-33-0"></span>

## <span id="page-34-0"></span>IARphiloglik 35

## Examples

```
set.seed(6714)
st<-gentime(n=100)
y<-IARsample(phi=0.99,st=st,n=100)
y<-y$series
yerr=rep(0,100)
IARphikalman(x=0.8,y=y,yerr=yerr,st=st)
```
<span id="page-34-1"></span>IARphiloglik *Minus Log Likelihood of the IAR Model*

## Description

This function return the negative log likelihood of the IAR Model for a specific value of phi.

## Usage

IARphiloglik(x, y, st, delta\_input, zeroMean = "TRUE", standarized = "TRUE")

#### Arguments

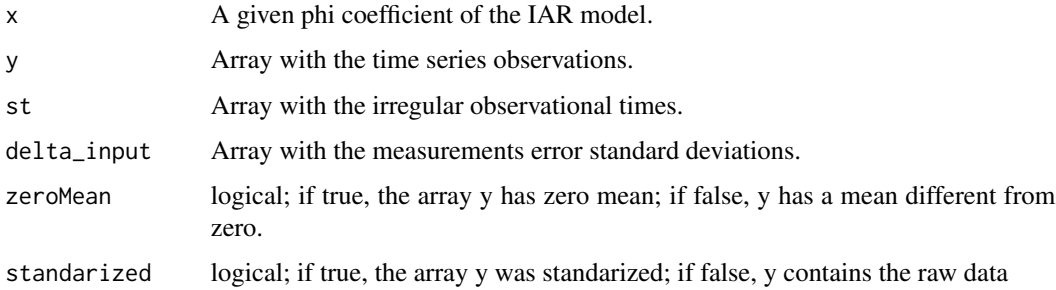

## Value

Value of the negative log likelihood evaluated in phi.

#### References

Eyheramendy S, Elorrieta F, Palma W (2018). "An irregular discrete time series model to identify residuals with autocorrelation in astronomical light curves." *Monthly Notices of the Royal Astronomical Society*, 481(4), 4311–4322. ISSN 0035-8711, doi: [10.1093/mnras/sty2487,](https://doi.org/10.1093/mnras/sty2487) [https:](https://academic.oup.com/mnras/article-pdf/481/4/4311/25906473/sty2487.pdf) [//academic.oup.com/mnras/article-pdf/481/4/4311/25906473/sty2487.pdf](https://academic.oup.com/mnras/article-pdf/481/4/4311/25906473/sty2487.pdf).

## See Also

[gentime](#page-22-1), [IARsample](#page-36-1)

## Examples

```
set.seed(6714)
st<-gentime(n=100)
y<-IARsample(phi=0.99,st=st,n=100)
y<-y$series
IARphiloglik(x=0.8,y=y,st=st,delta_input=c(0))
```
#### <span id="page-35-1"></span>IARphit *Minus Log Likelihood IAR-T Model*

## Description

This function return the negative log likelihood of the IAR-T given specific values of phi and sigma.

#### Usage

 $IARphi(tx, y, st, nu = 3)$ 

## Arguments

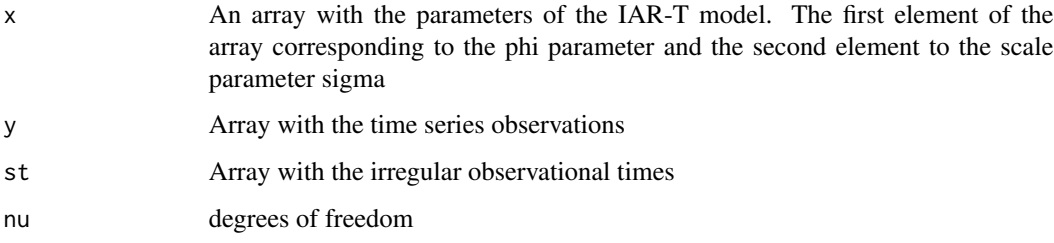

#### Value

Value of the negative log likelihood evaluated in phi,sigma and nu.

#### References

Eyheramendy S, Elorrieta F, Palma W (2018). "An irregular discrete time series model to identify residuals with autocorrelation in astronomical light curves." *Monthly Notices of the Royal Astronomical Society*, 481(4), 4311–4322. ISSN 0035-8711, doi: [10.1093/mnras/sty2487,](https://doi.org/10.1093/mnras/sty2487) [https:](https://academic.oup.com/mnras/article-pdf/481/4/4311/25906473/sty2487.pdf) [//academic.oup.com/mnras/article-pdf/481/4/4311/25906473/sty2487.pdf](https://academic.oup.com/mnras/article-pdf/481/4/4311/25906473/sty2487.pdf).

#### See Also

[gentime](#page-22-1), [IARgsample](#page-28-1)

<span id="page-35-0"></span>

## <span id="page-36-0"></span>IARsample 37

#### Examples

```
n=300
set.seed(6714)
st<-gentime(n) #Unequally spaced times
y<-IARtsample(n,0.9,st,sigma2=1,nu=3)
IARphit(x=c(0.9,1),y=y$y,st=st)
```
<span id="page-36-1"></span>IARsample *Simulate from an IAR Model*

## Description

Simulates an IAR Time Series Model.

## Usage

IARsample(phi, st, n = 100L)

## Arguments

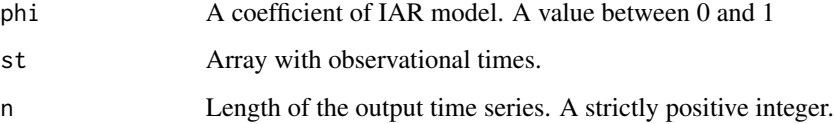

## Value

A list with the following components:

- times Array with observation times.
- series Array with simulated IAR data.

## References

Eyheramendy S, Elorrieta F, Palma W (2018). "An irregular discrete time series model to identify residuals with autocorrelation in astronomical light curves." *Monthly Notices of the Royal Astronomical Society*, 481(4), 4311–4322. ISSN 0035-8711, doi: [10.1093/mnras/sty2487,](https://doi.org/10.1093/mnras/sty2487) [https:](https://academic.oup.com/mnras/article-pdf/481/4/4311/25906473/sty2487.pdf) [//academic.oup.com/mnras/article-pdf/481/4/4311/25906473/sty2487.pdf](https://academic.oup.com/mnras/article-pdf/481/4/4311/25906473/sty2487.pdf).

#### See Also

[gentime](#page-22-1)

## Examples

```
set.seed(6714)
st<-gentime(n=100)
y<-IARsample(phi=0.99,st=st, n=100)
y<-y$series
plot(st,y,type='l')
```
IARsmoothing *Interpolation predictor of the iAR Model*

## Description

One step interpolation predictor of the iAR Model

## Usage

```
IARsmoothing(
  x,
  st,
 y,
  grid,
 delta = 0,zero.mean = "FALSE",
  standarized = "TRUE"
\mathcal{L}
```
## Arguments

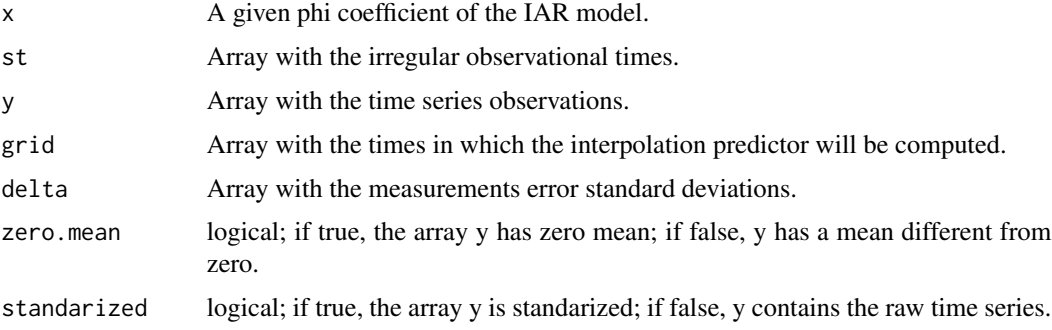

## Value

A list with the following components:

- yhatOne step interpolation predictor of the iAR model for each given time.
- gridTimes in which the interpolation predictor was computed.

<span id="page-37-0"></span>

#### <span id="page-38-0"></span> $IARt$  39

## References

Elorrieta F, Eyheramendy S, Palma W, Ojeda C (2021). "A novel bivariate autoregressive model for predicting and forecasting irregularly observed time series." *Monthly Notices of the Royal Astronomical Society*, 505(1), 1105–1116. ISSN 0035-8711, doi: [10.1093/mnras/stab1216,](https://doi.org/10.1093/mnras/stab1216) [https:](https://academic.oup.com/mnras/article-pdf/505/1/1105/38391762/stab1216.pdf) [//academic.oup.com/mnras/article-pdf/505/1/1105/38391762/stab1216.pdf](https://academic.oup.com/mnras/article-pdf/505/1/1105/38391762/stab1216.pdf).

## See Also

[gentime](#page-22-1), [IARsample](#page-36-1), [IARloglik](#page-30-1)

#### Examples

```
n=300
set.seed(6713)
st<-gentime(n)
y<-IARsample(phi=0.9,st=st,n=n)
y<-y$series
phi=IARkalman(y=y,st=st)$phi
napos=10
y0=y
yest=IARsmoothing(x=phi,st=st[-napos],y=y[-napos],grid=st[napos])
print(yest)
```
IARt *Maximum Likelihood Estimation of the IAR-T model*

## Description

Maximum Likelihood Estimation of the IAR-T model.

## Usage

 $IARt(y, st, nu = 3)$ 

## Arguments

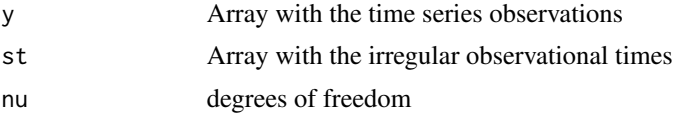

#### Value

A list with the following components:

- phi MLE of the phi parameter of the IAR-T model.
- sigma MLE of the sigma parameter of the IAR-T model.
- ll Value of the negative log likelihood evaluated in phi and sigma.

#### <span id="page-39-0"></span>References

Eyheramendy S, Elorrieta F, Palma W (2018). "An irregular discrete time series model to identify residuals with autocorrelation in astronomical light curves." *Monthly Notices of the Royal Astronomical Society*, 481(4), 4311–4322. ISSN 0035-8711, doi: [10.1093/mnras/sty2487,](https://doi.org/10.1093/mnras/sty2487) [https:](https://academic.oup.com/mnras/article-pdf/481/4/4311/25906473/sty2487.pdf) [//academic.oup.com/mnras/article-pdf/481/4/4311/25906473/sty2487.pdf](https://academic.oup.com/mnras/article-pdf/481/4/4311/25906473/sty2487.pdf).

## See Also

[gentime](#page-22-1), [IARtsample](#page-42-1), [IARphit](#page-35-1)

#### Examples

```
n=300
set.seed(6714)
st<-gentime(n)
y<-IARtsample(n,0.9,st,sigma2=1,nu=3)
model<-IARt(y$y, st=st)
phi=model$phi
sigmaest=model$sigma
```
<span id="page-39-1"></span>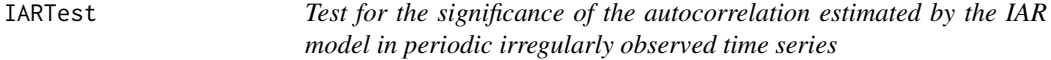

#### Description

This function perform a test for the significance of the autocorrelation estimated by the IAR model. This test is based on the residuals of the periodical time series fitted with an harmonic model using an incorrect period.

#### Usage

IARTest(y, st, merr =  $0$ , f, phi, plot = T, xlim =  $c(-1, 0)$ )

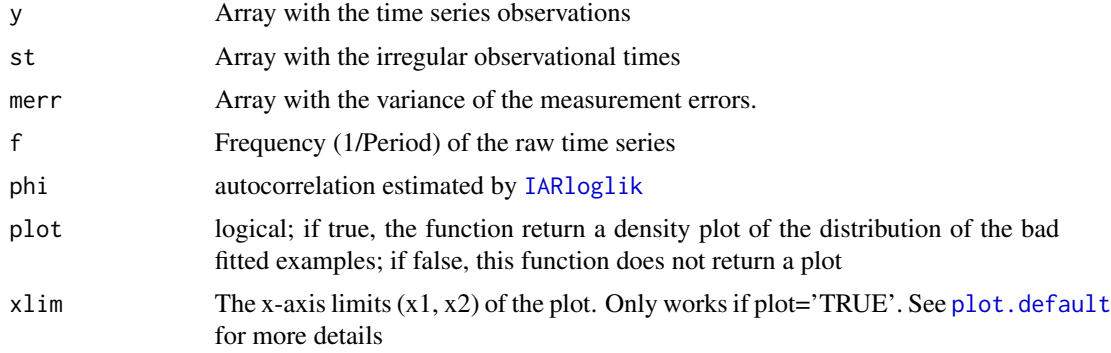

#### <span id="page-40-0"></span>IARTest 41

## Details

The null hypothesis of the test is: The autocorrelation estimated in the time series belongs to the distribution of the coefficients estimated for the residuals of the data fitted using wrong periods. Therefore, if the hypothesis is rejected, it can be concluded that the residuals of the harmonic model do not remain a time dependency structure. The statistic of the test is  $log(\pi{\rm phi})$  which was contrasted with a normal distribution with parameters corresponding to the log of the mean and the variance of the phi computed for the residuals of the bad fitted light curves.

#### Value

A list with the following components:

- phi MLE of the phi parameter of the IAR model.
- bad A matrix with two columns. The first column contains the incorrect frequencies used to fit each harmonic model. The second column has the MLEs of the phi parameters of the IAR model that has been fitted to the residuals of the harmonic model fitted using the frequencies of the first column.
- norm Mean and variance of the normal distribution of the bad fitted examples.
- z0 Statistic of the test (log(phi)).
- pvalue P-value computed for the test.

#### References

Eyheramendy S, Elorrieta F, Palma W (2018). "An irregular discrete time series model to identify residuals with autocorrelation in astronomical light curves." *Monthly Notices of the Royal Astronomical Society*, 481(4), 4311–4322. ISSN 0035-8711, doi: [10.1093/mnras/sty2487,](https://doi.org/10.1093/mnras/sty2487) [https:](https://academic.oup.com/mnras/article-pdf/481/4/4311/25906473/sty2487.pdf) [//academic.oup.com/mnras/article-pdf/481/4/4311/25906473/sty2487.pdf](https://academic.oup.com/mnras/article-pdf/481/4/4311/25906473/sty2487.pdf).

## See Also

[clcep](#page-17-1), [harmonicfit](#page-24-1), [IARloglik](#page-30-1), [IARTest2](#page-41-1)

```
data(clcep)
f1=0.060033386
results=harmonicfit(file=clcep,f1=f1)
y=results$res/sqrt(var(results$res))
st=results$t
res3=IARloglik(y,st,standarized='TRUE')[1]
res3$phi
require(ggplot2)
test<-IARTest(y=clcep[,2],st=clcep[,1],f=f1,phi=res3$phi,plot='TRUE',xlim=c(-10,0.5))
test
outbad <- ggplot(test$bad, aes(x = f0, y = bad)) + geom_line()+geom_point() +
geom_point(aes(x=f1,y=as.numeric(test$phi)),color="red") +
xlab("Frequencies") + ylab("iAR Coefficient") +
ylim(c(0,max(c(as.numeric(test$phi),test$bad$bad))))+theme_bw() +
ggtitle("")+
```

```
theme(plot.title = element_text(face = "bold", size = 20, hjust = 0.5),
panel.grid.major = element_blank(), panel.grid.minor = element_blank(),
panel.background = element_blank())
outbad
```
<span id="page-41-1"></span>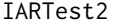

Test for the significance of the autocorrelation estimated by the IAR *model*

#### Description

This function perform a test for the significance of the autocorrelation estimated by the IAR model. This test is based in to take N disordered samples of the original data (Useful for non-periodic time series or when the period is unknown).

#### Usage

IARTest2(y, st, merr = 0, iter = 100, phi, plot = T, xlim =  $c(-1, 0)$ )

#### Arguments

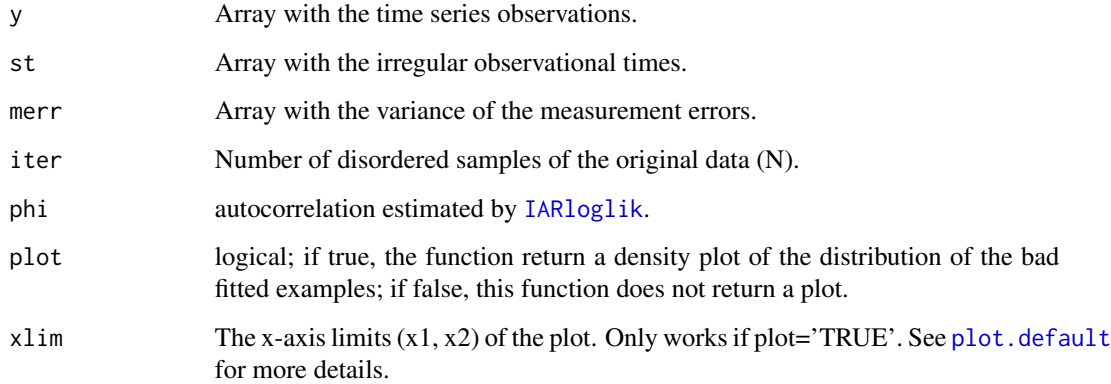

#### Details

The null hypothesis of the test is: The coefficient phi estimated for the time series belongs to the distribution of the coefficients estimated on the disordered data, which are assumed to be uncorrelated. Therefore, if the hypothesis is accepted, it can be concluded that the observations of the time series are uncorrelated. The statistic of the test is  $log(\pi)$  which was contrasted with a normal distribution with parameters corresponding to the log of the mean and the variance of the phi computed for the N samples of the disordered data. This test differs for [IARTest](#page-39-1) in that to perform this test it is not necessary to know the period of the time series.

## <span id="page-42-0"></span>IARtsample 43

## Value

A list with the following components:

- phi MLE of the phi parameter of the IAR model.
- bad MLEs of the phi parameters of the IAR model that has been fitted to the disordered samples.
- norm Mean and variance of the normal distribution of the disordered data.
- z0 Statistic of the test (log(phi)).
- pvalue P-value computed for the test.

## References

Eyheramendy S, Elorrieta F, Palma W (2018). "An irregular discrete time series model to identify residuals with autocorrelation in astronomical light curves." *Monthly Notices of the Royal Astronomical Society*, 481(4), 4311–4322. ISSN 0035-8711, doi: [10.1093/mnras/sty2487,](https://doi.org/10.1093/mnras/sty2487) [https:](https://academic.oup.com/mnras/article-pdf/481/4/4311/25906473/sty2487.pdf) [//academic.oup.com/mnras/article-pdf/481/4/4311/25906473/sty2487.pdf](https://academic.oup.com/mnras/article-pdf/481/4/4311/25906473/sty2487.pdf).

## See Also

[Planets](#page-44-1),[IARloglik](#page-30-1), [IARTest](#page-39-1)

## Examples

```
data(Planets)
t<-Planets[,1]
res<-Planets[,2]
y=res/sqrt(var(res))
res3=IARloglik(y,t,standarized='TRUE')[1]
res3$phi
set.seed(6713)
require(ggplot2)
test<-IARTest2(y=y,st=t,phi=res3$phi,plot='TRUE',xlim=c(-9.6,-9.45))
```
## <span id="page-42-1"></span>IARtsample *Simulate from an IAR-T Model*

#### Description

Simulates an IAR-T Time Series Model.

#### Usage

```
IARtsample(n, phi, st, sigma2 = 1, nu = 3)
```
#### <span id="page-43-0"></span>Arguments

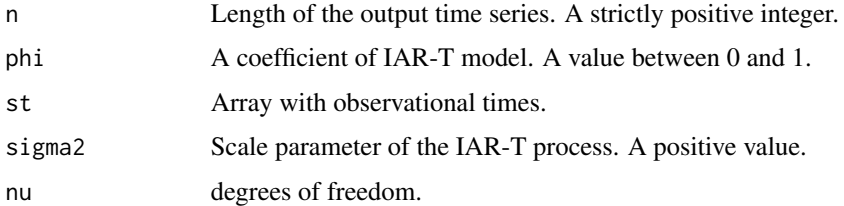

## Value

A list with the following components:

- y Array with simulated IAR-t process.
- st Array with observation times.

#### References

Eyheramendy S, Elorrieta F, Palma W (2018). "An irregular discrete time series model to identify residuals with autocorrelation in astronomical light curves." *Monthly Notices of the Royal Astronomical Society*, 481(4), 4311–4322. ISSN 0035-8711, doi: [10.1093/mnras/sty2487,](https://doi.org/10.1093/mnras/sty2487) [https:](https://academic.oup.com/mnras/article-pdf/481/4/4311/25906473/sty2487.pdf) [//academic.oup.com/mnras/article-pdf/481/4/4311/25906473/sty2487.pdf](https://academic.oup.com/mnras/article-pdf/481/4/4311/25906473/sty2487.pdf).

## See Also

[gentime](#page-22-1)

#### Examples

```
n=300
set.seed(6714)
st<-gentime(n)
y<-IARtsample(n,0.9,st,sigma2=1,nu=3)
plot(st,y$y,type='l')
hist(y$y,breaks=20)
```

```
pairingits Pairing two irregularly observed time series
```
## Description

Pairing the observational times of two irregularly observed time series

#### Usage

pairingits(lc1, lc2, tol =  $0.1$ )

#### <span id="page-44-0"></span>Planets **45**

#### Arguments

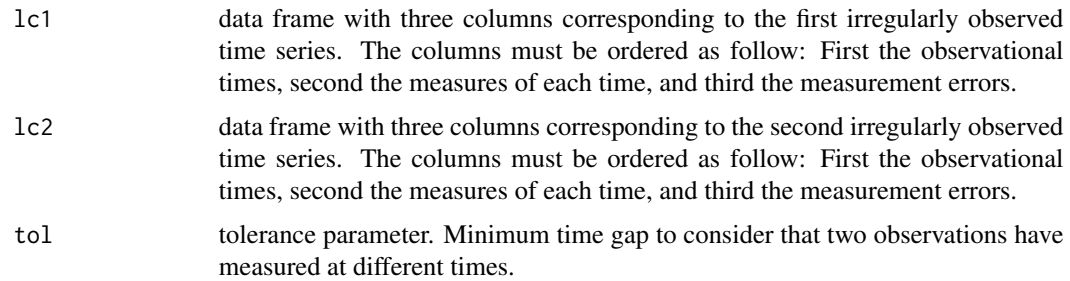

#### Value

A list with the following components:

- n Number of observations paired by their observational times.
- parData Frame with the paired datasets.

## References

Elorrieta F, Eyheramendy S, Palma W, Ojeda C (2021). "A novel bivariate autoregressive model for predicting and forecasting irregularly observed time series." *Monthly Notices of the Royal Astronomical Society*, 505(1), 1105–1116. ISSN 0035-8711, doi: [10.1093/mnras/stab1216,](https://doi.org/10.1093/mnras/stab1216) [https:](https://academic.oup.com/mnras/article-pdf/505/1/1105/38391762/stab1216.pdf) [//academic.oup.com/mnras/article-pdf/505/1/1105/38391762/stab1216.pdf](https://academic.oup.com/mnras/article-pdf/505/1/1105/38391762/stab1216.pdf).

#### See Also

[cvnovag](#page-18-1), [cvnovar](#page-19-1), [BIARkalman](#page-4-1)

## Examples

```
data(cvnovag)
data(cvnovar)
pargr=pairingits(cvnovag,cvnovar,tol=0.1)
```
<span id="page-44-1"></span>Planets *Transit of an extrasolar planet*

## Description

Time series corresponding to the residuals of the parametric model fitted by Jordan et al (2013) for a transit of an extrasolar planet.

#### Usage

Planets

## Format

A data frame with 91 observations on the following 2 variables:

- t Time from mid-transit (hours).
- r Residuals of the parametric model fitted by Jordan et al (2013).

## References

Jordán A, Espinoza N, Rabus M, Eyheramendy S, Sing DK, Désert J, Bakos GÁ, Fortney JJ, López-Morales M, Maxted PFL, Triaud AHMJ, Szentgyorgyi A (2013). "A Ground-based Optical Transmission Spectrum of WASP-6b." *The Astrophysical Journal*, 778, 184. doi: [10.1088/0004637X/](https://doi.org/10.1088/0004-637X/778/2/184) [778/2/184,](https://doi.org/10.1088/0004-637X/778/2/184) 1310.6048, <https://doi.org/10.1088/0004-637X/778/2/184>.

```
data(Planets)
plot(Planets[,1],Planets[,2],xlab='Time from mid-transit (hours)',ylab='Noise',pch=20)
```
# <span id="page-46-0"></span>Index

∗ datasets agn, [3](#page-2-0) clcep, [18](#page-17-0) cvnovag, [19](#page-18-0) cvnovar, [20](#page-19-0) dmcep, [21](#page-20-0) dscut, [21](#page-20-0) eb, [22](#page-21-0) Planets, [45](#page-44-0) agn, [3](#page-2-0) arima, *[31,](#page-30-0) [32](#page-31-0)* BIARfit, [3](#page-2-0) BIARkalman, *[4](#page-3-0)*, [5,](#page-4-0) *[10](#page-9-0)*, *[45](#page-44-0)* BIARLL, [6,](#page-5-0) *[11](#page-10-0)* BIARphikalman, *[4](#page-3-0)*, *[6](#page-5-0)*, [8](#page-7-0) BIARsample, *[4](#page-3-0)*, *[6](#page-5-0)[–8](#page-7-0)*, [9,](#page-8-0) *[11](#page-10-0)* BIARsmoothing, [10](#page-9-0) CIARfit, [12,](#page-11-0) *[14](#page-13-0)* CIARforecast, [13](#page-12-0) CIARkalman, *[13,](#page-12-0) [14](#page-13-0)*, [15](#page-14-0) CIARphikalman, *[13](#page-12-0)*, *[16](#page-15-0)*, [16](#page-15-0) CIARsample, *[13,](#page-12-0) [14](#page-13-0)*, *[16,](#page-15-0) [17](#page-16-0)*, [17](#page-16-0) clcep, [18,](#page-17-0) *[41](#page-40-0)* cvnovag, [19,](#page-18-0) *[45](#page-44-0)* cvnovar, [20,](#page-19-0) *[45](#page-44-0)* dmcep, [21](#page-20-0) dscut, [21](#page-20-0) eb, [22](#page-21-0) foldlc, [23](#page-22-0) gentime, *[4](#page-3-0)*, *[6](#page-5-0)[–8](#page-7-0)*, *[10,](#page-9-0) [11](#page-10-0)*, *[13](#page-12-0)*, *[16–](#page-15-0)[18](#page-17-0)*, [23,](#page-22-0) *[27–](#page-26-0)[32](#page-31-0)*, *[34](#page-33-0)[–37](#page-36-0)*, *[39,](#page-38-0) [40](#page-39-0)*, *[44](#page-43-0)* harmonicfit, [25,](#page-24-0) *[41](#page-40-0)* iAR, [26](#page-25-0)

IARfit, [26](#page-25-0) IARgamma, [27,](#page-26-0) *[29](#page-28-0)* IARgfit, [28](#page-27-0) IARgsample, *[28,](#page-27-0) [29](#page-28-0)*, [29,](#page-28-0) *[34](#page-33-0)*, *[36](#page-35-0)* IARkalman, *[27](#page-26-0)*, [30](#page-29-0) IARloglik, *[27](#page-26-0)*, [31,](#page-30-0) *[39](#page-38-0)[–43](#page-42-0)* IARphigamma, *[28](#page-27-0)*, [33](#page-32-0) IARphikalman, *[31](#page-30-0)*, [34](#page-33-0) IARphiloglik, *[32](#page-31-0)*, [35](#page-34-0) IARphit, [36,](#page-35-0) *[40](#page-39-0)* IARsample, *[24](#page-23-0)*, *[27](#page-26-0)*, *[31,](#page-30-0) [32](#page-31-0)*, *[34,](#page-33-0) [35](#page-34-0)*, [37,](#page-36-0) *[39](#page-38-0)* IARsmoothing, [38](#page-37-0) IARt, [39](#page-38-0) IARTest, [40,](#page-39-0) *[42,](#page-41-0) [43](#page-42-0)* IARTest2, *[41](#page-40-0)*, [42](#page-41-0) IARtsample, *[40](#page-39-0)*, [43](#page-42-0) pairingits, [44](#page-43-0) Planets, *[43](#page-42-0)*, [45](#page-44-0) plot.default, *[40](#page-39-0)*, *[42](#page-41-0)*